#### **support wfs 2 connections from metasearch**

*2015-02-20 11:51 AM - Paul van Genuchten*

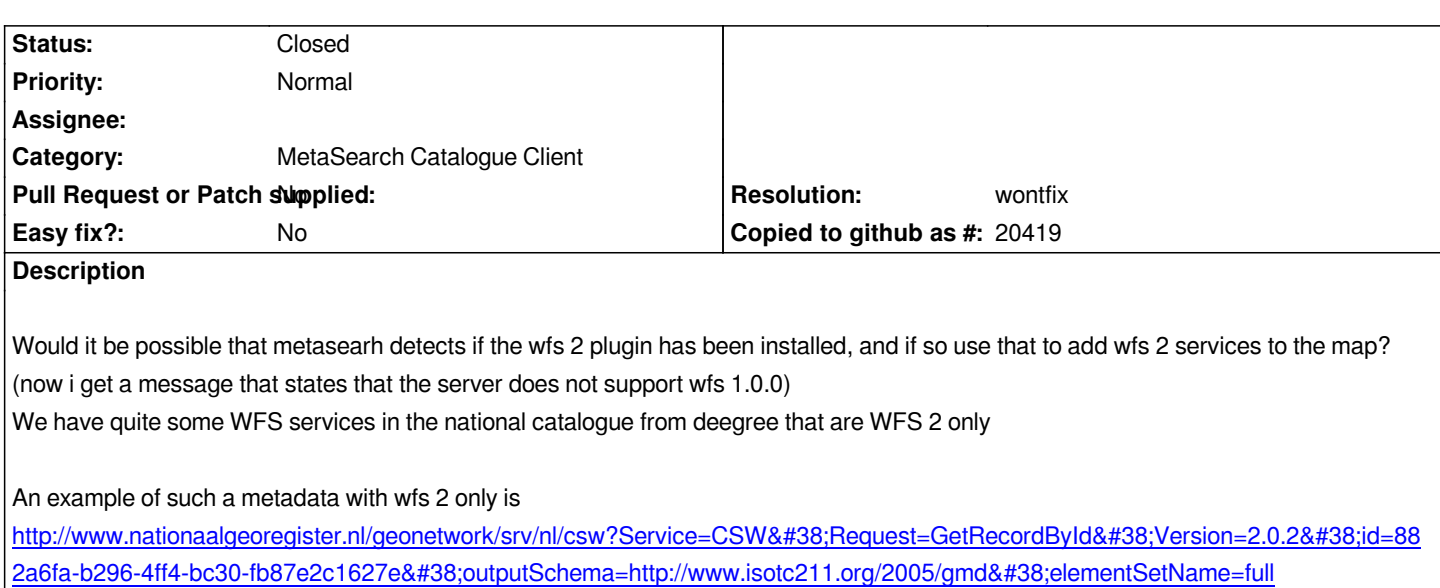

### **[History](http://www.nationaalgeoregister.nl/geonetwork/srv/nl/csw?Service=CSW&Request=GetRecordById&Version=2.0.2&id=88e2a6fa-b296-4ff4-bc30-fb87e2c1627e&outputSchema=http://www.isotc211.org/2005/gmd&elementSetName=full)**

# **[#1 - 2015-02-23 09:07 AM - Tom Kralidis](http://www.nationaalgeoregister.nl/geonetwork/srv/nl/csw?Service=CSW&Request=GetRecordById&Version=2.0.2&id=88e2a6fa-b296-4ff4-bc30-fb87e2c1627e&outputSchema=http://www.isotc211.org/2005/gmd&elementSetName=full)**

*Hi Paul: how can I reproduce this?*

- *open QGIS 2.8.0*
- *open MetaSearch*
- *in search tab, select CSW "Nationaal Georegister (Nederland)" (i.e. http://www.nationaalgeoregister.nl/geonetwork/srv/eng/csw)*
- *enter keywords: Habitatgebieden*
- *click Search*
- *select 3rd record (Conceptkaarten Habitatgebiede)*
- *click 'Add WFS'*
- *select a FeatureType*
- *click 'Add'*

*At this point the GML data attempts to load but QGIS throws a timeout error. At this stage all is left to the QGIS WFS provider.*

*Having said this, I don't get a WFS version error per se. Are you usnig another use case that I can reproduce?*

# **#2 - 2015-02-24 05:06 AM - paul van genuchten**

*- File nowfs100.png added*

*Hi Tom, thanks for looking at this, the record I gave as an example may actually support WFS 1 please check it with this one:*

http://www.nationaalgeoregister.nl/geonetwork/srv/nl/csw?Service=CSW&Request=GetRecordById&Version=2.0.2&id=c04fc102-1bb3-497 -83b2-427ddca70cff&outputSchema=http://www.isotc211.org/2005/gmd&elementSetName=full

*[look for "INSPIRE Download service Beschermde gebieden interprovinciaal" in metasearch on NGR](http://www.nationaalgeoregister.nl/geonetwork/srv/nl/csw?Service=CSW&Request=GetRecordById&Version=2.0.2&id=c04fc102-1bb3-497f-83b2-427ddca70cff&outputSchema=http://www.isotc211.org/2005/gmd&elementSetName=full)*

*Hi Paul: AFAIK the WFS2 client needs to advertise a signal that MetaSearch can connect to thus opening the WFS2 dialog.*

*Having said this, IMHO the best path forward is to update the core QGIS WFS provider functionality to support WFS2 proper. MetaSearch doesn't do any version detection per se*

# **#4 - 2015-02-25 11:53 AM - Tom Kralidis**

*FYI I raised this in WFS 2.0 Client issues at #12269*

### **#5 - 2015-08-21 04:55 AM - Tom Kralidis**

*- Project changed from 218 to QGIS Application*

## **#6 - 2015-08-21 04:55 AM - Tom Kralidis**

*- Category set to MetaSearch Catalogue Client*

## **#7 - 2016-03-31 06:05 AM - Tom Kralidis**

- *Resolution set to wontfix*
- *Status changed from Open to Closed*

*Closing given the forthcoming enhancements to add WFS 1.1/2.0 support in the core QGIS WFS provider.*

**Files**

*nowfs100.png 15.9 KB [2015-02-24](https://github.com/qgis/QGIS-Enhancement-Proposals/issues/53) paul van genuchten*